## **Auto Multiple Choice - Bug # 757: Student number not read when inside tabularx**

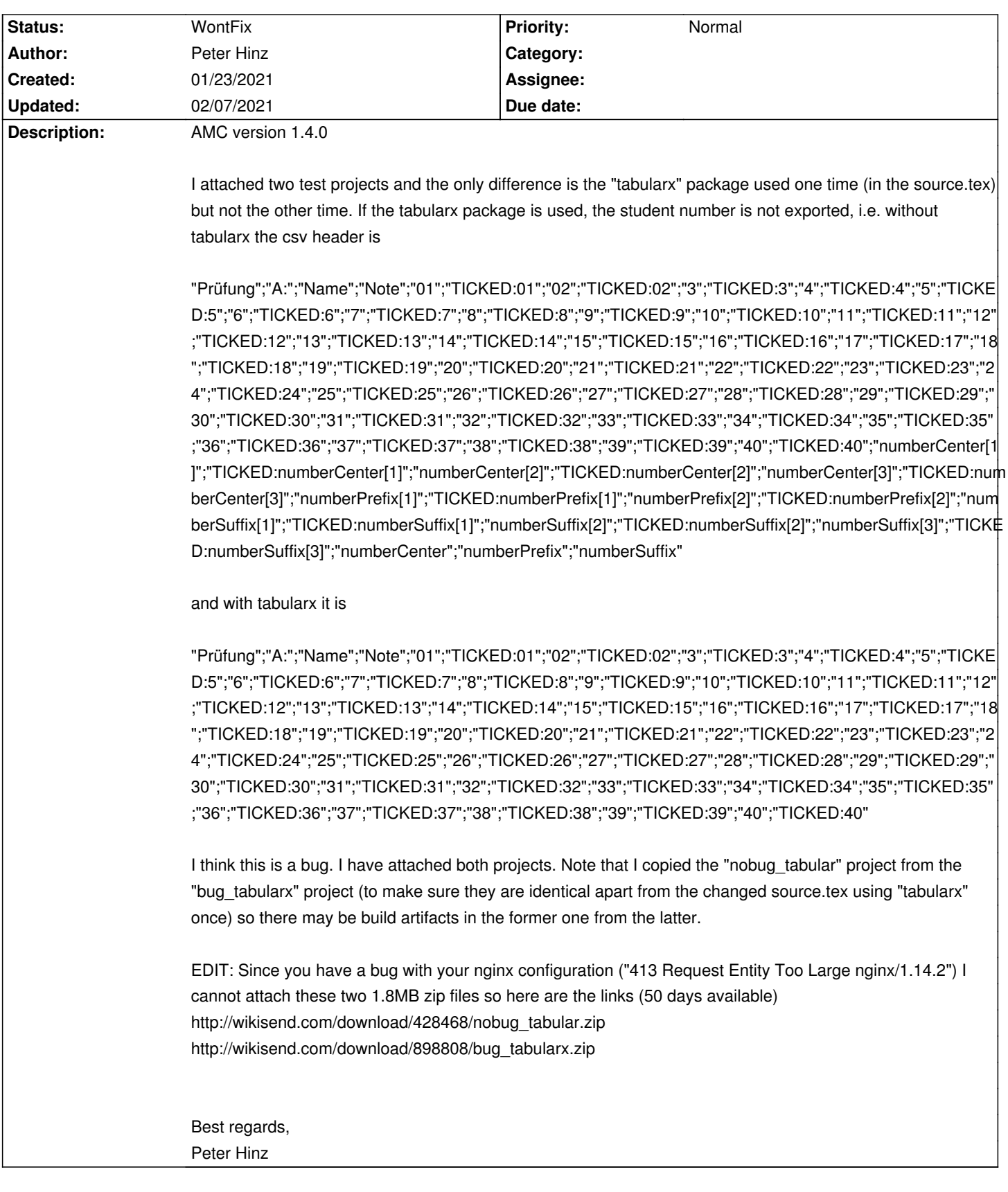

## **History**

## **02/07/2021 02:30 pm - Alexis Bienvenüe**

*- Status changed from New to WontFix*

Yes: AMC doesn't seem to support including questions inside @tabularx@.

I'm afraid you will have to use other LaTeX constructions for your purpose (maybe simple boxes will work).

**Files**

links 107 Bytes 01/23/2021 Peter Hinz